▪**'A'** のように単一引用符 **'** で文字を囲んだ式を、 (1) と呼ぶ。その型は (2) 型 である。

▪演算子 **\*=**, **/=**, **%=**, **+=** のように、演算と代入という二つの働きをもった演算子の総称 は、 (3) である。

▪演算子 **++** には2種類がある。**++***a* のようにオペランドの左側に置いて利用する演算子 の名称が、 (4) 増分演算子であり、*a***++** のようにオペランドの右側に置いて利用する 演算子の名称が、 (5) 博分演算子である。

■繰返しのことをカタカナ3文字で | (6) と呼び、入れ子構造となっている繰返しのこ とを (7) (6) と呼ぶ。

■ 2 項演算子による演算では、まず左オペランドが | (8) |されて、それから右オペラン ドが (8) されて、最後に演算が行われる。

■ 以下に示す各プログラム部分の実行結果を示せ。

**int** *a* = 135; **System.**out.println("a \*=  $10 : " + (a *= 10))$ ; **System.**out**.**println**("a /= 10 : " +** (*a* **/=** 10)**)**; **System.**out**.**println**("a %= 10 : " +** (*a* **%=** 10)**)**; **System.**out**.**println**("a += 10 : " +** (*a* **+=** 10)**)**; **System.**out**.**println**("a -= 10 : " +** (*a* **-=** 10)**)**;

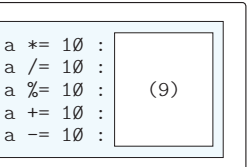

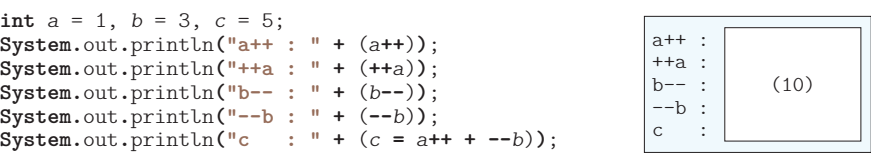

▪以下に示すのは、変数 *n* に対して、キーボードから偶数のみを読み込むためのプログラ ムである(偶数でない値が入力された場合は再入力させる)。

※変数 stdIn は、問題 2-5 (p.21)でのプログラムと同じように宣言されているもの とする(次章以降の錬成問題でも同様である)。

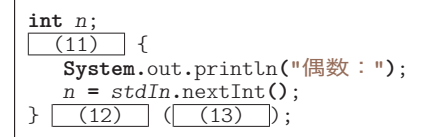

■ 以下に示すのは、1から n までの値(たとえば n が 5 であれば、1, 2, 3, 4, 5) を、1 行に 1 個ずつ表示するプログラムである。

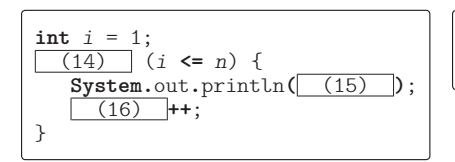

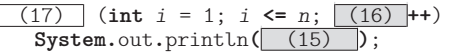

▪以下に示すのは、*n* 以下のすべての奇数(たとえば *n* が 8 であれば、1, 3, 5, 7)を小 さいほうから順に 1 行に 1 個ずつ表示するプログラムである。

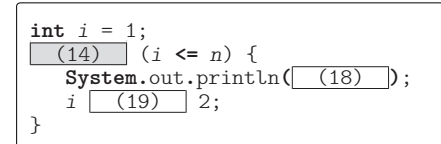

▪以下に示すのは、*n* 以下の 10 の倍数(たとえば *n* が 45 であれば、10, 20, 30, 40)を 小さいほうから順にすべて 1 行に 1 個ずつ表示するプログラムである。

 $\frac{(20)}{\text{System.out.println}(\frac{21}{23})}; \quad i \leq n / 10; \quad i \leq (22)$ **System.**out**.**println**(** (23) **)**;

■ 以下に示すのは、3桁の整数を当てさせる数当てゲームである。正解するまでキーボー ドから整数を読み込み、何回で当たったのかを最後に表示する。

```
Random rand = new Random();
Scanner stdIn = new Scanner( (24) );
int no = (25) + rand.nextInt( (26) ); // 当てるべき数(100~999)
System.out.println("数当てゲーム開始!!");
System.out.println("100~999の数を当ててください。");
int x; // プレーヤが入力した値<br>
int count = Ø; // 入力回数
\textbf{int} \text{ count } = \emptyset;(27) {
  System.out.print("いくつかな:");
  x = stdIn.nextInt();
  count (28) ;
  if (x > no)
      System.out.println("もっと小さな数だよ。");
  else if (x < no)
      System.out.println("もっと大きな数だよ。");
} (29) (x != no);
System.out.println("正解です。");
System.out.println( (30) + "回で当たりましたね。");
```
▪**if** 文と **switch** 文の総称は (31) である。また、**do** 文と **while** 文と **for** 文の総称 は (32) である。

113

▪**do** 文では、ループ本体は (33) 。**while** 文では、ループ本体は (34) 。**for** 文では、 ループ本体は (35)

▶ 共通の選択肢:⑷必ず一度は実行される (b)一度も実行されないことがある

■ 右に示すのは、変数nに対して、キーボー ドから 3 桁の奇数のみを読み込むためのプ ログラムである(そうでない値が入力され た場合は再入力させる)。

**int** *n*; **do** { **System.**out**.**print**("**3桁の奇数:**")**;  $n = stdIn.nextInt()$ ; } **while** (**!**( (36) ));

▪以下に示すのは、*n* から 1 までの値(たとえば *n* が 5 であれば、5, 4, 3, 2, 1)を、 1 行に1個ずつ表示するプログラムである。

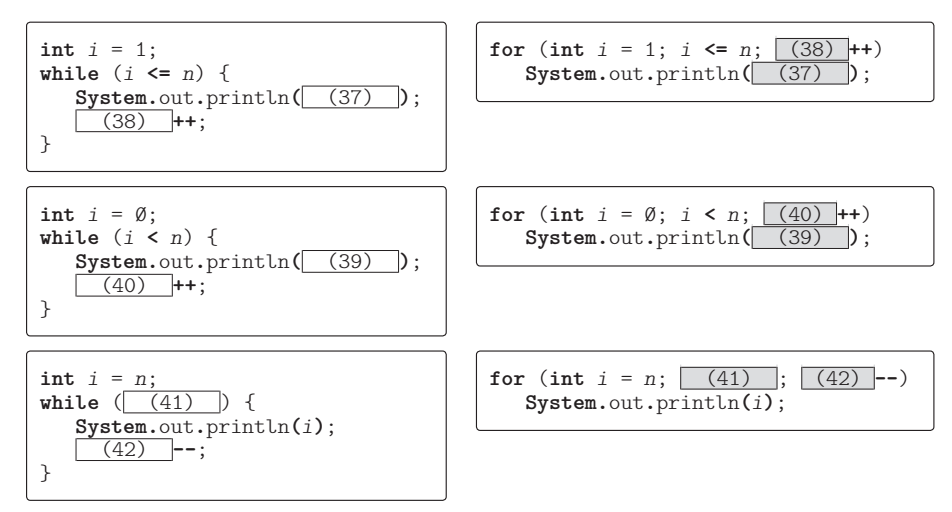

■ 以下に示すのは、2 の *n* 乗(たとえば n が 3 であれば 8)を求めて表示するプログラム である。

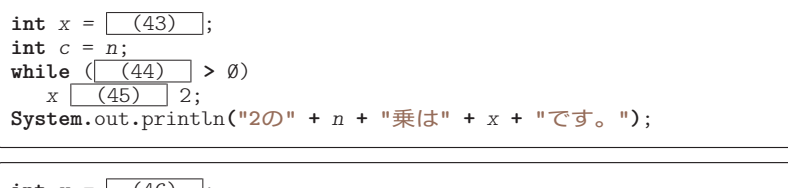

```
int x = (46) ;
for (\text{int } i = 1; i \leq \sqrt{(47)}; i++)x (48) 2;
System.out.println("2の" + n + "乗は" + x + "です。");
```
▪以下に示すのは、記号文字 **'-'** を *n* 個連続して表示するプログラムである。

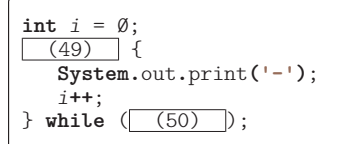

**int** *i* = 1;  $(49)$  { **System.**out**.**print**('-')**; *i***++**;  $}$  while  $($   $(51)$   $)$ ;

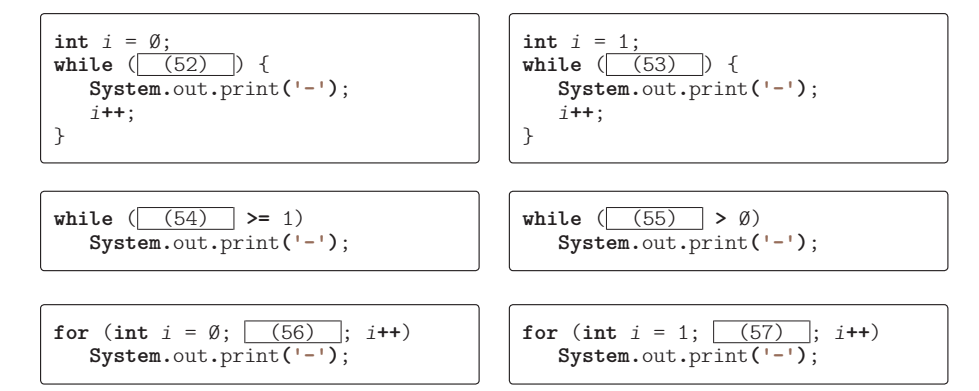

▪以下に示すのは、0 と 1 を交互に合計 *n* 個連続して表示する(たとえば *n* が 5 であれば 「Ø1010」と表示する)プログラムである。

**for** (int  $i = \emptyset$ ;  $i \leq (58)$ ;  $i^{++}$ ) **System.**out**.**print**(** (59) **)**;

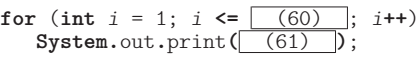

▪以下に示すのは、1234567890…の数字を循環的に合計 *n* 個連続して表示する(たとえば *n* が 15 であれば「123456789012345」と表示する)プログラムである。

for (int  $i = 1$ ;  $i \le n$ ;  $i^{++}$ ) **System.**out**.**print**(** (62) **)**;

▪以下に示すのは、0123456789…の数字を循環的に合計 *n* 個連続して表示する(たとえば *n* が 15 であれば「012345678901234」と表示する)プログラムである。

for (int  $i = \emptyset$ ;  $i < n$ ;  $i^{++}$ ) **System.**out**.**print**(** (63) **)**;

**for** (**int** *i* = 1; *i* **<=** *n*; *i***++**) **System.**out**.**print**(** (64 ) **)**;

▪**do** 文が行うのは (65) 判定繰返しであり、**while** 文と **for** 文が行うのは (66) 判 定繰返しである。

▪以下に示すプログラム部分の実行結果を示せ。

$$
\begin{array}{|l|}\nfor (int i = 1; i < 3; i++);\n System.out.print(" \n $\subset \mathcal{N} \subset \mathcal{S} \mid \mathcal{S} \rightarrow 0; \\
\hline\n\end{array}$ \n(67)
$$

▪以下に示すのは、正の整数値 *n* の全桁の合計を変数 *sum* に求めるプログラムである(た とえば *n* が 513 であれば、*sum* の値は 5 **+** 1 **+** 3 すなわち 9 となる)。

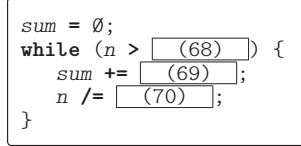

■ 右に示すのは、1からnまでの全整数 の積を *fact* に求めるとともに、その計 算式と結果を表示するプログラムであ る(*n* が 5 であれば、*fact* の値を 120 に するとともに、『1 \* 2 \* 3 \* 4 \* 5 = 120』と表示する)。なお、*n* は 1 以上の 正の整数値が与えられているものとする。

■右に示すのは、九九の表を出力す るプログラムである。

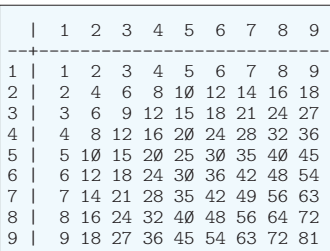

▪以下に示すのは、記号文字 **'\*'** を 並べて、*height* 行 *width* 列の長方 形を表示するプログラムである(実 行例に示すのは *height* が 4 で *width* が 9 の場合 の出力)。

}

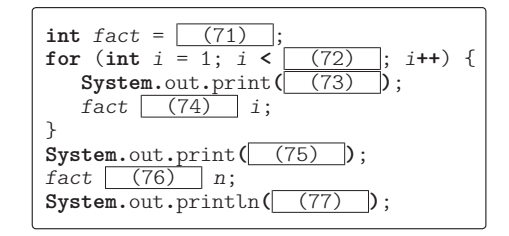

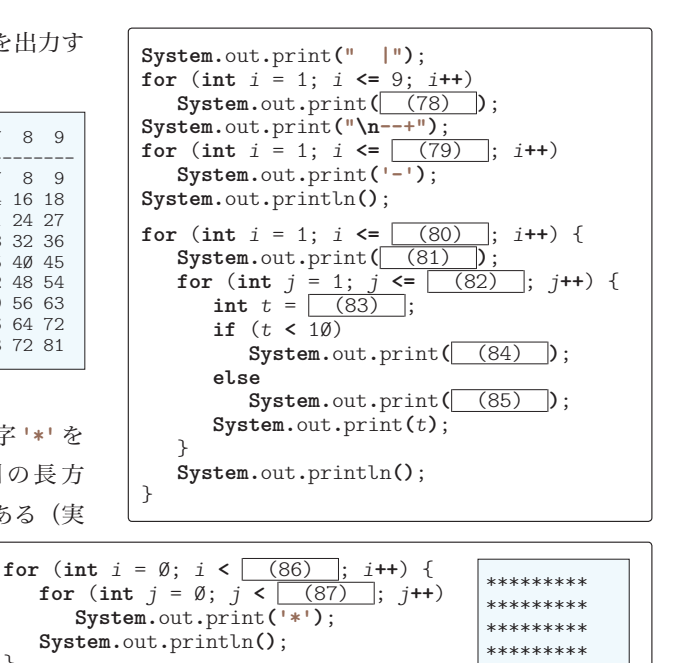

▪以下に示すのは、記号文字 **'\*'** を並べて、左下側/左上側が直角で一辺の長さが *n* であ る二等辺三角形を表示するプログラムである(実行例に示すのは *n* が 4 の場合の出力)。

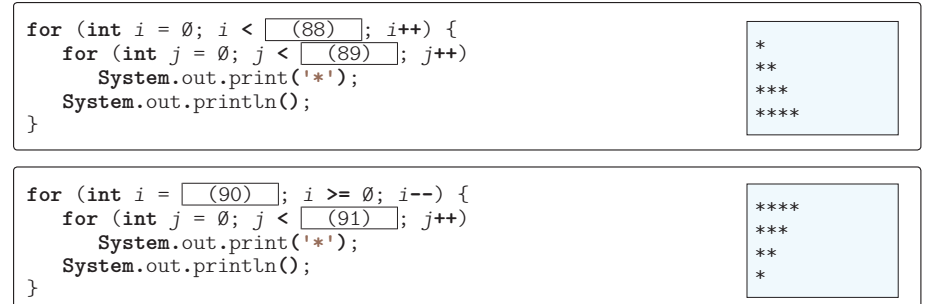

▪次に示すのは、記号文字 **'\*'** を並べて、右下側/右上側が直角で一辺の長さが *n* である 二等辺三角形を表示するプログラムである(実行例に示すのは *n* が 5 の場合の出力)。

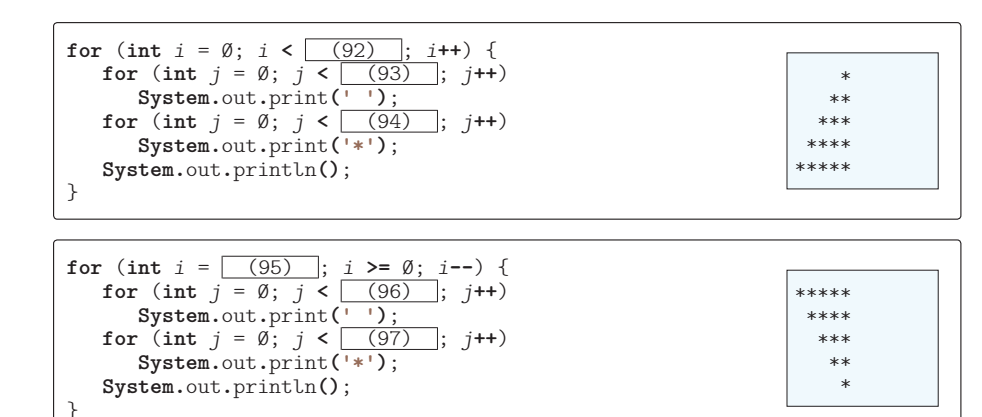

▪右に示すのは、記号文字 **'+'** を、*w* 個ごとに改 行しながら、計 *n* 個表示するプログラムである(*n* と w は正の整数値が与えられるものとする)。  $^{+++++}$  $+++++$ +++ 後の **'+'** の出力の後に改行文字を 1 個 だけ出力するものとし、2 個以上出力 してはならない(実行例に示すのは *n* が 15 で *w* が 6 の場合の出力)。

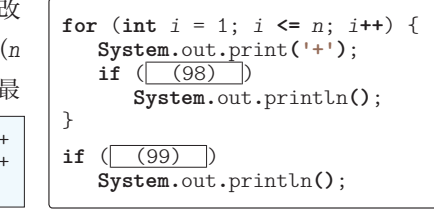

▪右に示すのは、**int** 型整数 *n* の値を 15 桁 の幅で右よせに表示するプログラムである

(実行例に示すのは、*n* が 1,234,567,890 の場合 と、*n* が **-**1,234,567,890 の場合である。なお、 は空白文字である)。

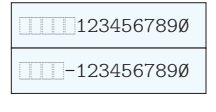

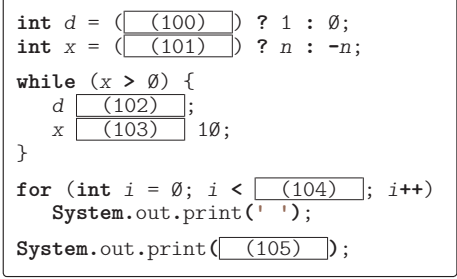

▪以下に示すのは、記号文字 **'+'** を、*w* 個ごとに改行しながら、計 *n* 個表示するプログラ

ムである。表示においては、3 行おきに 空の行を出力する。最後の **'+'** の出力の 後に改行文字を 1 個だけ出力するものと

し、2 個以上出力してはなら ない(*n* と *w* は正の整数値が 与えられるものとする。実行 例に示すのは *n* が 45 で *w* が 6 の場合の出力)。

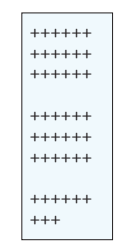

**int**  $p = (106)$ **int**  $q = (107)$ **for** (int  $i = 1$ ;  $i \le \boxed{(108)}$ ;  $i^{++}$ ) { for  $(int j = 1; j \leq w; j++)$  **System.**out**.**print**('+')**; **System.**out**.**println**()**; **if** (*i* % 3 ==  $\emptyset$  && (109) **System.**out**.**println**()**; } **for** (int  $i = 1$ ;  $i \le |(110)|$ ;  $i++)$ **System.**out**.**print**('+')**; **if** (*q* **!=** 0) **System.**out**.**println**()**;

**4** プログラムの流れの繰返し プログラム しょうしょう こうしょう こうしょう こうしゃ しゅうしゃ しゅうしょう しゅうしょう しゅうしょう しゅうしょう しゅうしゅうしゅう しゅうしゅうしょう

▪以下に示すのは、*n* 段の逆向きピラミッドを表示するプ ログラムである。*i* 段目に表示するのは、*i* の最下位桁の 数字である(実行例に示すのは n が 13 の場合の出力)。

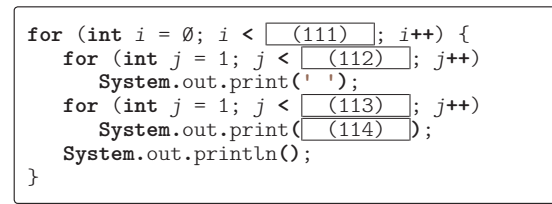

▪以下に示すのは、*height* 行 *width* 列の長方形を数字文字で表示す るプログラムである。表示する数字は、1 行目は 1234567890…で、2 行目は 2345678901…である(実行例に示すのは *height* が 13 で *width* が 12 の場合の出力)。

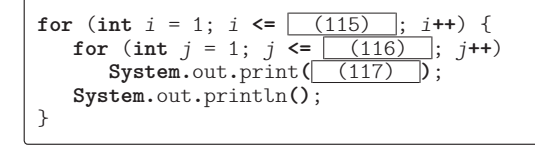

▪以下に示すのは、面積が *a* である長方形の辺の長さを列挙するプログラムである。なお、 縦の長さと横の長さは整数で、縦の長さは横の長さ以下であるとする(実行例に示すのは *a* が 12 の場合の出力)。

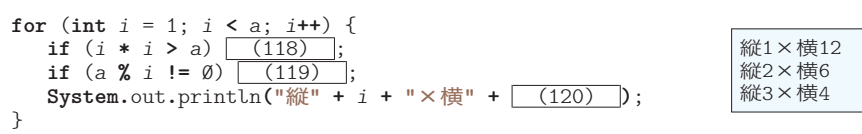

■ 以下に示すプログラムの実行結果を示せ。

 *x* が 1 である場合 … (121) *x* が 2 である場合 … (122) *x* が 3 である場合 … (123) *x* が 4 である場合 … (124) *x* が 5 である場合 … (125) *x* が 6 である場合 … (126)

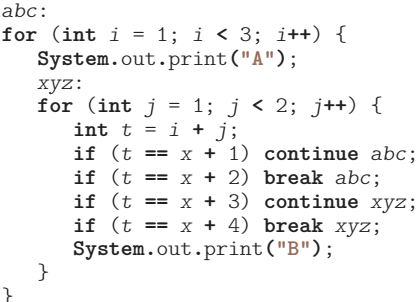